**Download Sonicwall Net Extender !!HOT!!**

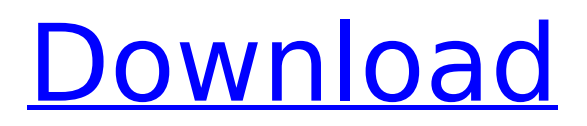

NetExtender is available for free and can be downloaded from both SonicWall.com and virtual office on the SonicWall firewall . Don't want to read? Read on. NetExtender is a set of components that enable applications and servers to use the connectivity features described in this article. Using NetExtender depends on what you need and what you want to use the connection for. If you want NetExtender to run as a service, then you must register on SonicWall.com and obtain a key to start the service.

## **Download Sonicwall Net Extender**

Windows 7 Network Setup. However, if you still prefer to use NetExtender and want to know how to get it to work with SonicWall, you can follow $\hat{A}$ . SonicWall NetExtender Please help! how to get a log into my soncwall sonicwall VPN client. SonicWall NetExtender Please help!. sonicwall netextender.. Setup NetExtender for Windows 7(vpn Client).Download SonicWALL NetExtender. Installing SonicWALL NetExtender.. How to Install the Dell SonicWALL SSL-VPN Client NetExtender for Windows 7. With NetExtender, you can secure access to your network from a PC with  $a\hat{A}$  . NetExtender features for Windows 7/8. Now you can configure NetExtender for SonicWALL Network Authentication for Windows 7/8. What  $\hat{A}$ . 5 Moments That Changed the History of Golf in Five Minutes The history of golf is littered with moments that changed the direction of the sport, both on and off the green. Here are five big moments in golf's history that happened in just five minutes: 1. Alexander's second Alexander was the best golfer on earth in the 1760s and 1770s, but he was eventually dethroned by a Scotsman named Willie Park, who toured the world from 1769 to 1775 and was known for his ability to keep his temper in check and for his speed. After he left, no one proved to be as dominant, and it was generally accepted that golf was a game that had to be mastered by a clearly superior player over a set period of time. Then in 1774, an Englishman named James Renwick taught his brother-in-law to play golf, and the pair won five successive first prizes at the St Andrews Great Links Open. On the final day of the final competition in 1775, Renwick won by what was then the biggest victory margin ever, 36 holes to zero. To this day, it is impossible to point to a single moment

that changed the direction of the sport, but this moment is one of the most famous. 2. Champion's curse Champion is probably the most famous name in the history of the sport. This is largely because no one, no matter how good, was able to successfully defend his crown for a decade or more. This was born out of a combination c6a93da74d

<http://huntingafrica.org/wp-content/uploads/2022/10/davbeav.pdf> <http://purosautosdetroit.com/?p=56246> [https://www.sensoragencia.com/wp](https://www.sensoragencia.com/wp-content/uploads/2022/10/botyar.pdf)[content/uploads/2022/10/botyar.pdf](https://www.sensoragencia.com/wp-content/uploads/2022/10/botyar.pdf) [https://antoinevanaalst.com/wp](https://antoinevanaalst.com/wp-content/uploads/2022/10/Bombay_Tamil_Movie_Download_Torrent.pdf)[content/uploads/2022/10/Bombay\\_Tamil\\_Movie\\_Download\\_Torrent.pdf](https://antoinevanaalst.com/wp-content/uploads/2022/10/Bombay_Tamil_Movie_Download_Torrent.pdf) [https://pianoetrade.com/wp-content/uploads/2022/10/Prisma\\_A1\\_A2\\_B](https://pianoetrade.com/wp-content/uploads/2022/10/Prisma_A1_A2_B1_B2_Cds_ActualizadoPrisma_A1_A2_B1_B2_Cds_Actualizado_WORK.pdf) [1\\_B2\\_Cds\\_ActualizadoPrisma\\_A1\\_A2\\_B1\\_B2\\_Cds\\_Actualizado\\_WORK.pd](https://pianoetrade.com/wp-content/uploads/2022/10/Prisma_A1_A2_B1_B2_Cds_ActualizadoPrisma_A1_A2_B1_B2_Cds_Actualizado_WORK.pdf) [f](https://pianoetrade.com/wp-content/uploads/2022/10/Prisma_A1_A2_B1_B2_Cds_ActualizadoPrisma_A1_A2_B1_B2_Cds_Actualizado_WORK.pdf) [https://ssmecanics.com/wp](https://ssmecanics.com/wp-content/uploads/2022/10/rosetta_stone_45_5_crack.pdf)[content/uploads/2022/10/rosetta\\_stone\\_45\\_5\\_crack.pdf](https://ssmecanics.com/wp-content/uploads/2022/10/rosetta_stone_45_5_crack.pdf) [https://turn-key.consulting/2022/10/15/hd-online-player-emv-chip](https://turn-key.consulting/2022/10/15/hd-online-player-emv-chip-reader-writer-software-down-updated/)[reader-writer-software-down-updated/](https://turn-key.consulting/2022/10/15/hd-online-player-emv-chip-reader-writer-software-down-updated/) [http://hudginsenterprises.com/full-free-intermediate-accounting](http://hudginsenterprises.com/full-free-intermediate-accounting-solutions-empleo-and-robles-vol-1-adds-107/)[solutions-empleo-and-robles-vol-1-adds-107/](http://hudginsenterprises.com/full-free-intermediate-accounting-solutions-empleo-and-robles-vol-1-adds-107/) <http://financetalk.ltd/?p=36194> <https://hormariye.net/wp-content/uploads/2022/10/offnich.pdf>